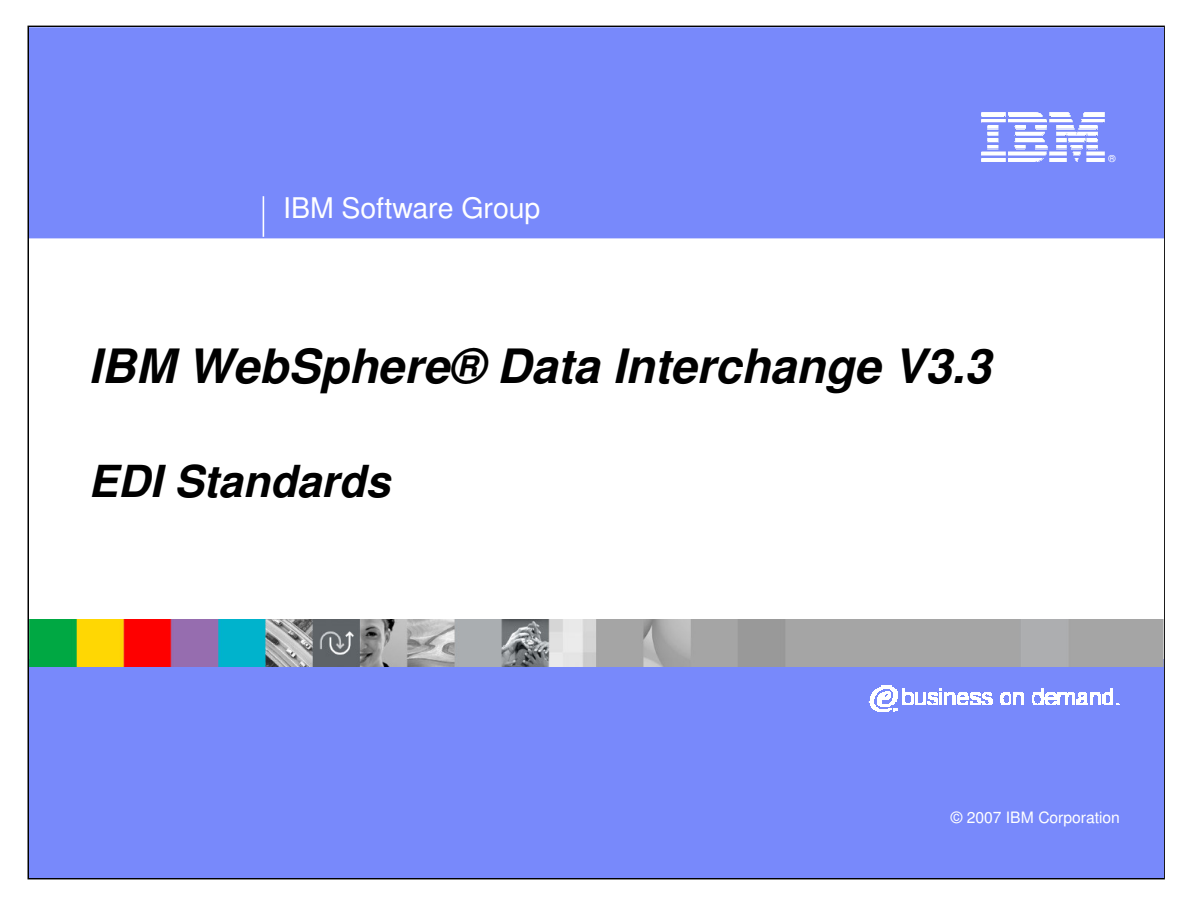

This presentation will review Electronic Data Interchange (EDI) Standards.

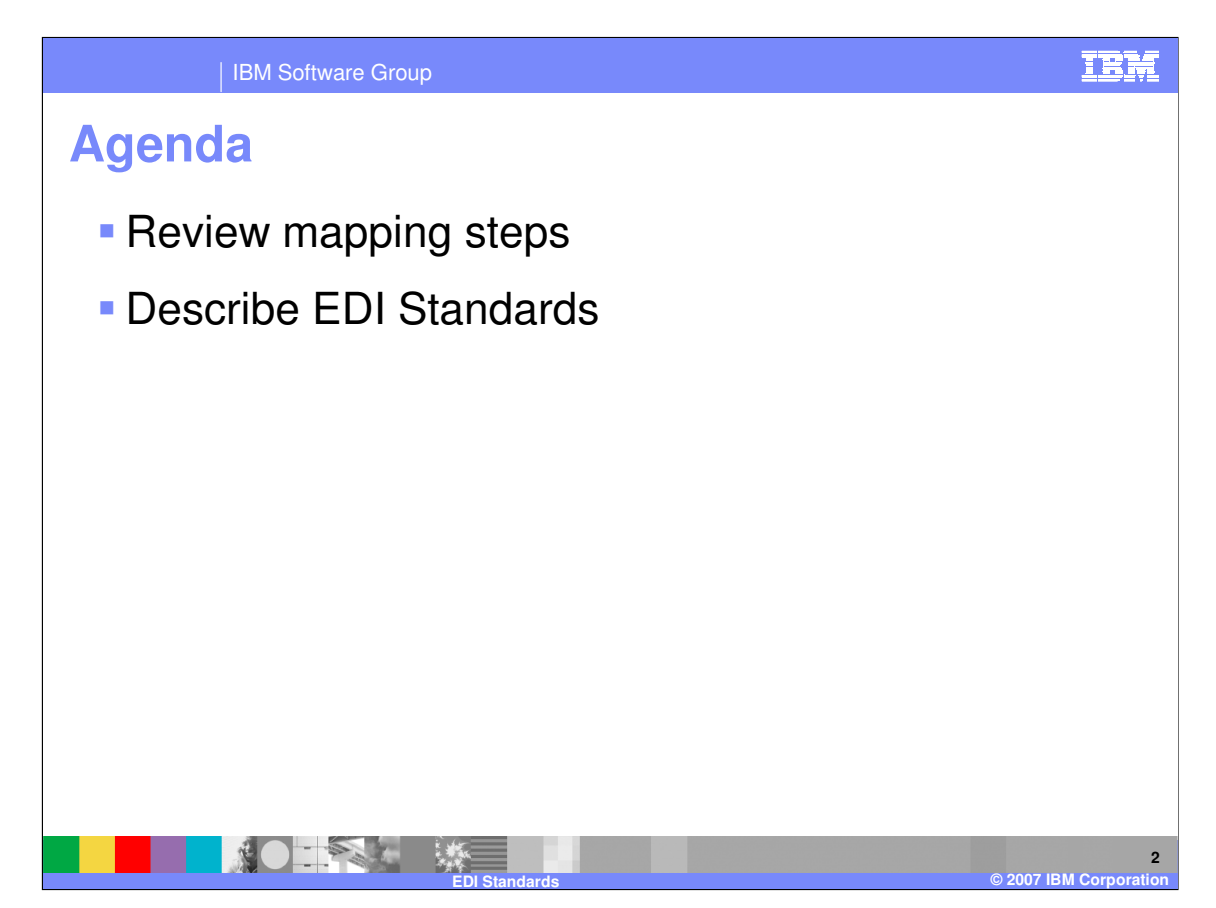

The presentation will review the steps for mapping and describe EDI Standards.

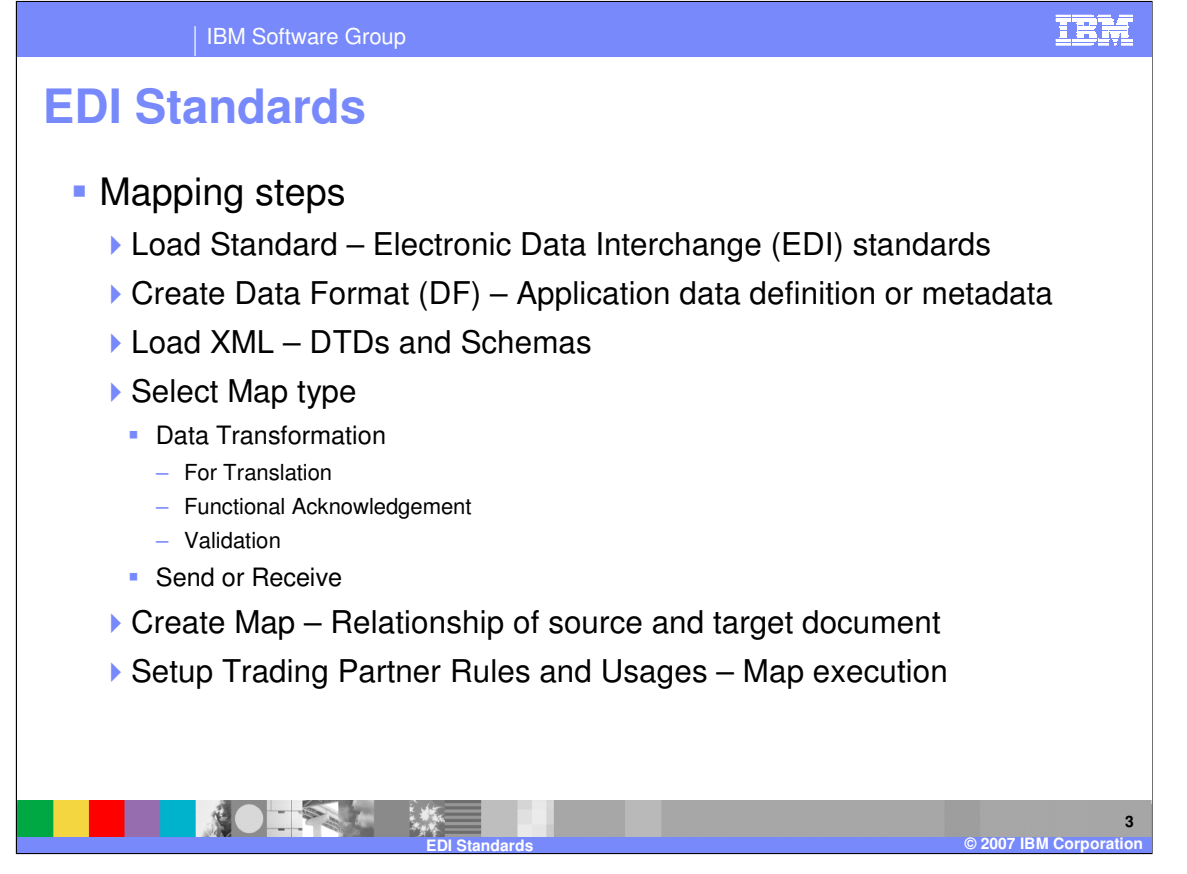

Before you can use WebSphere Data Interchange (WDI) to translate data, or to send or receive transactions, messages, or files, you must define certain information. This information describes how your system sends and receives data, how data is formatted in your application files and to a standard, to whom you send data and from whom you receive data, and other pertinent information. A WebSphere Data Interchange map relates a source document to a target document. In WebSphere Data Interchange you can create or import document definitions for the source and target documents, and then create a map which relates the elements in the source document to elements in the target document.

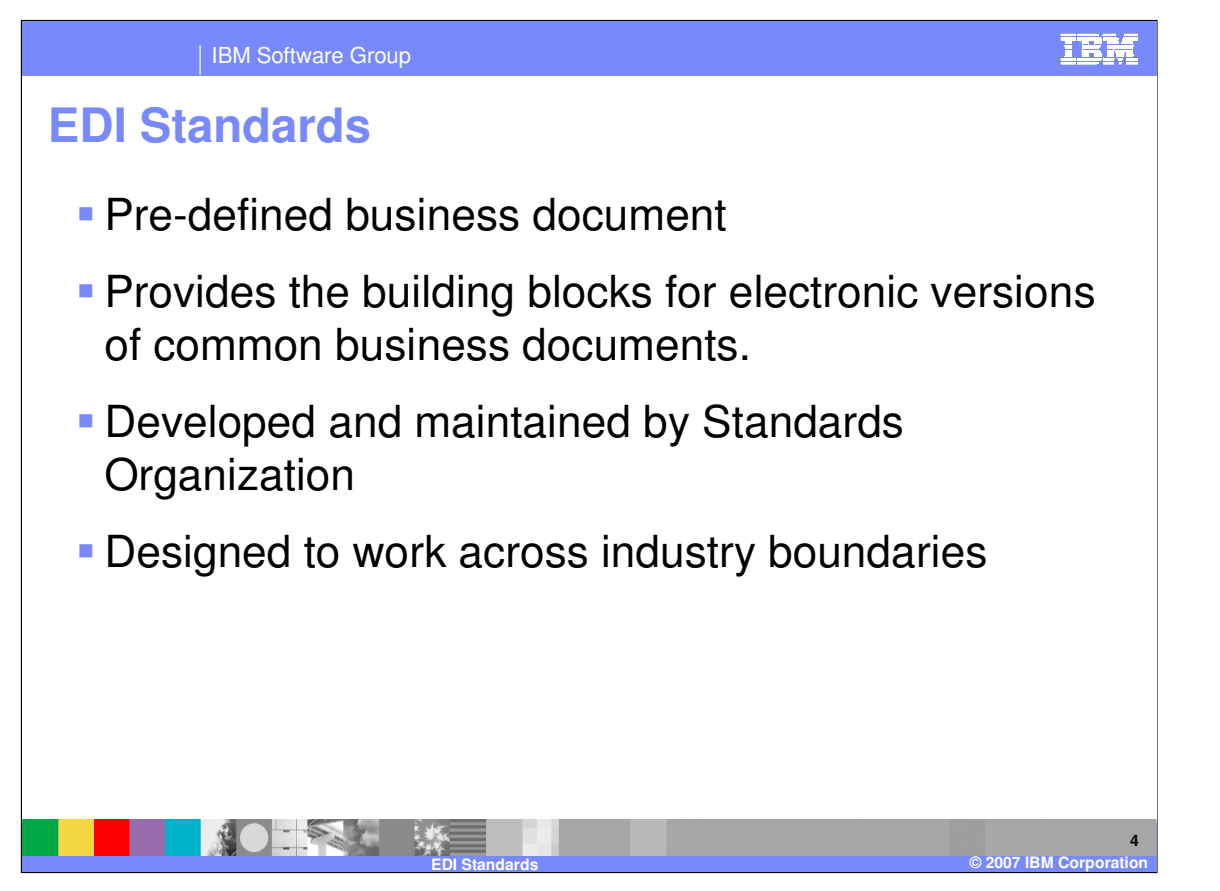

An EDI standard is a set of pre-defined business documents and provides the building blocks for electronic versions of common business documents. The EDI standards are developed and maintained by Standards Organizations for example, Accredited Standards Committee (ASC) X12 and UN/CEFACT. The standards are designed to work across industry and company boundaries.

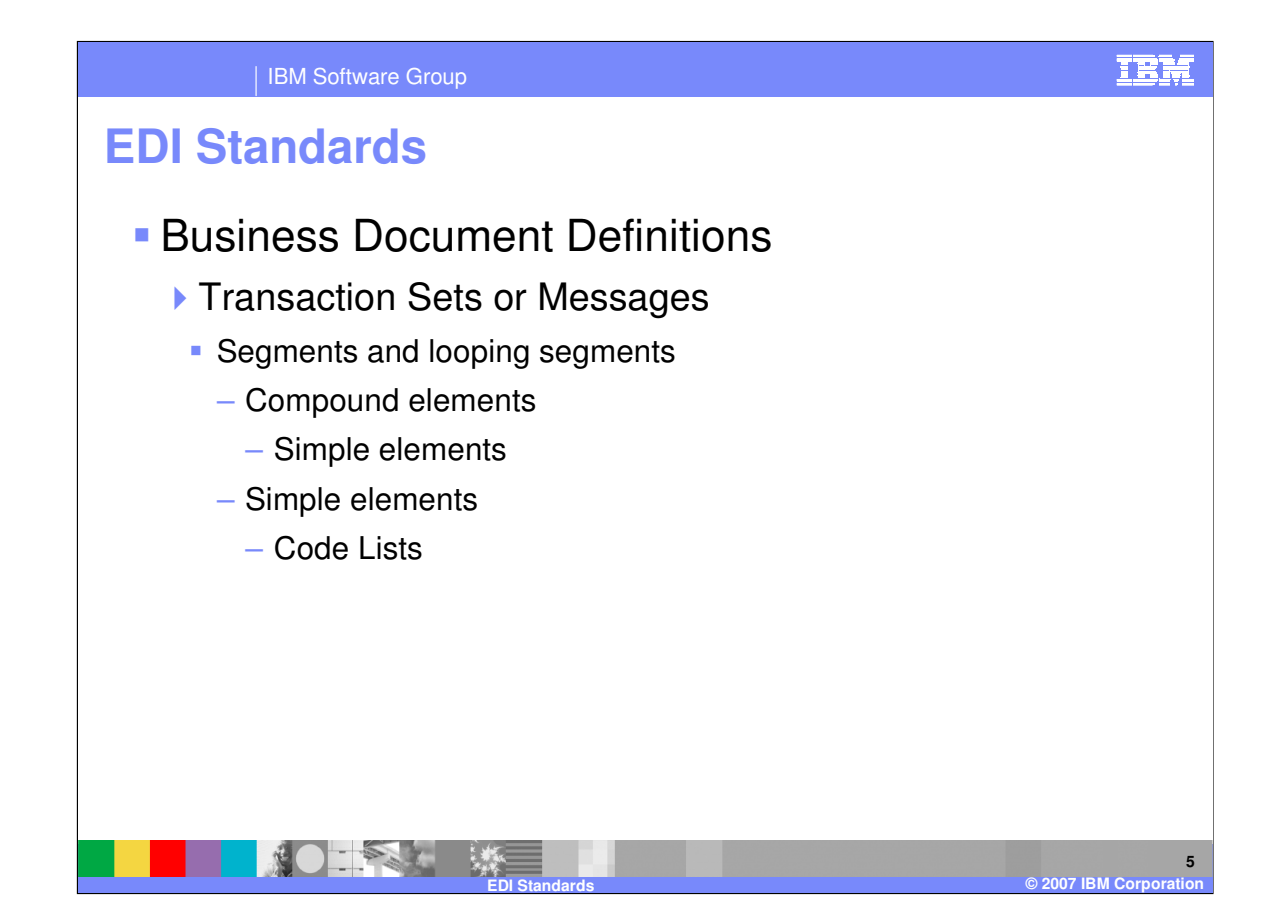

The business document definitions are referred to as Transaction Sets and Messages. Examples of messages are invoices or purchase orders. Each message contains a set of Segments and looping segments. Each line of a business document corresponds to a EDI standard segment in the EDI standard transaction set . Each segment can contain compound elements which are simple elements that are logically related. A Simple element represents the individual units of data found in business documents, such as quantity ordered or unit price. Some elements also have a code list associated with the element. A code list contains valid values for the element.

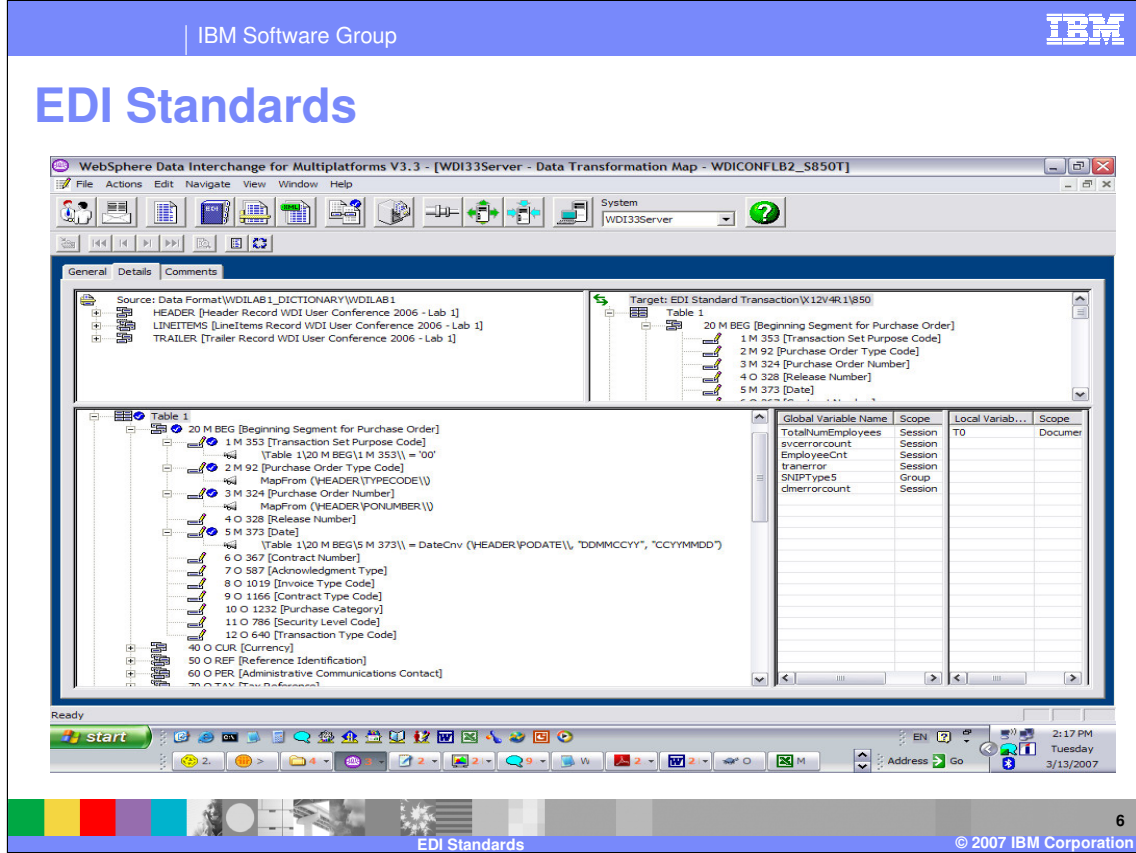

This is an example of a Data Transformation (DT) map. The source document is in the top left window and the target document is in the top right window. The mapping commands are in the bottom left window. This map is a application data format to EDI Standard map and is a target based map. The EDI Standard target document contains all the segment and element definitions for this business document.

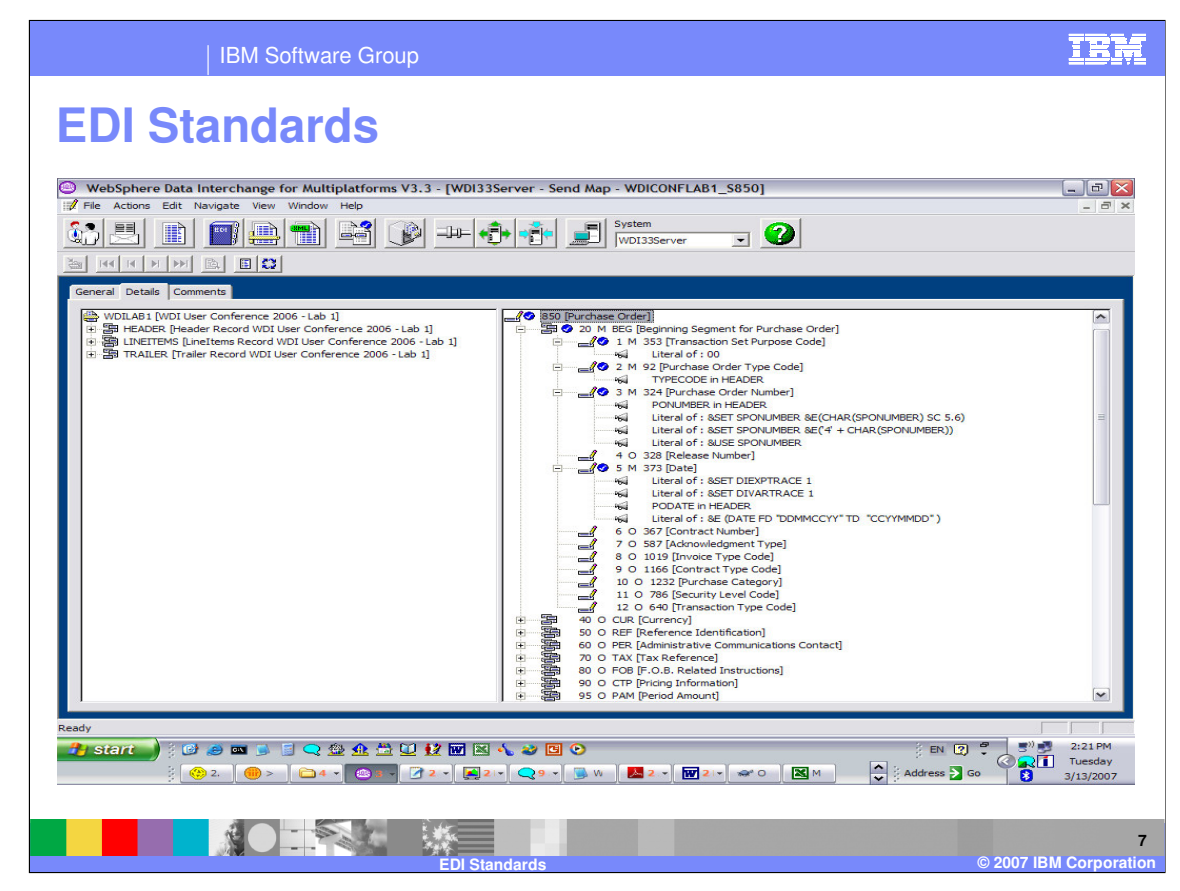

This is an example of a Send map. The source document is in the left window and the target document is in the right window. The mapping commands are in the target document on the right. This map is a application data format to EDI Standard map. The EDI Standard target document contains all the segment and element definitions for this business document.

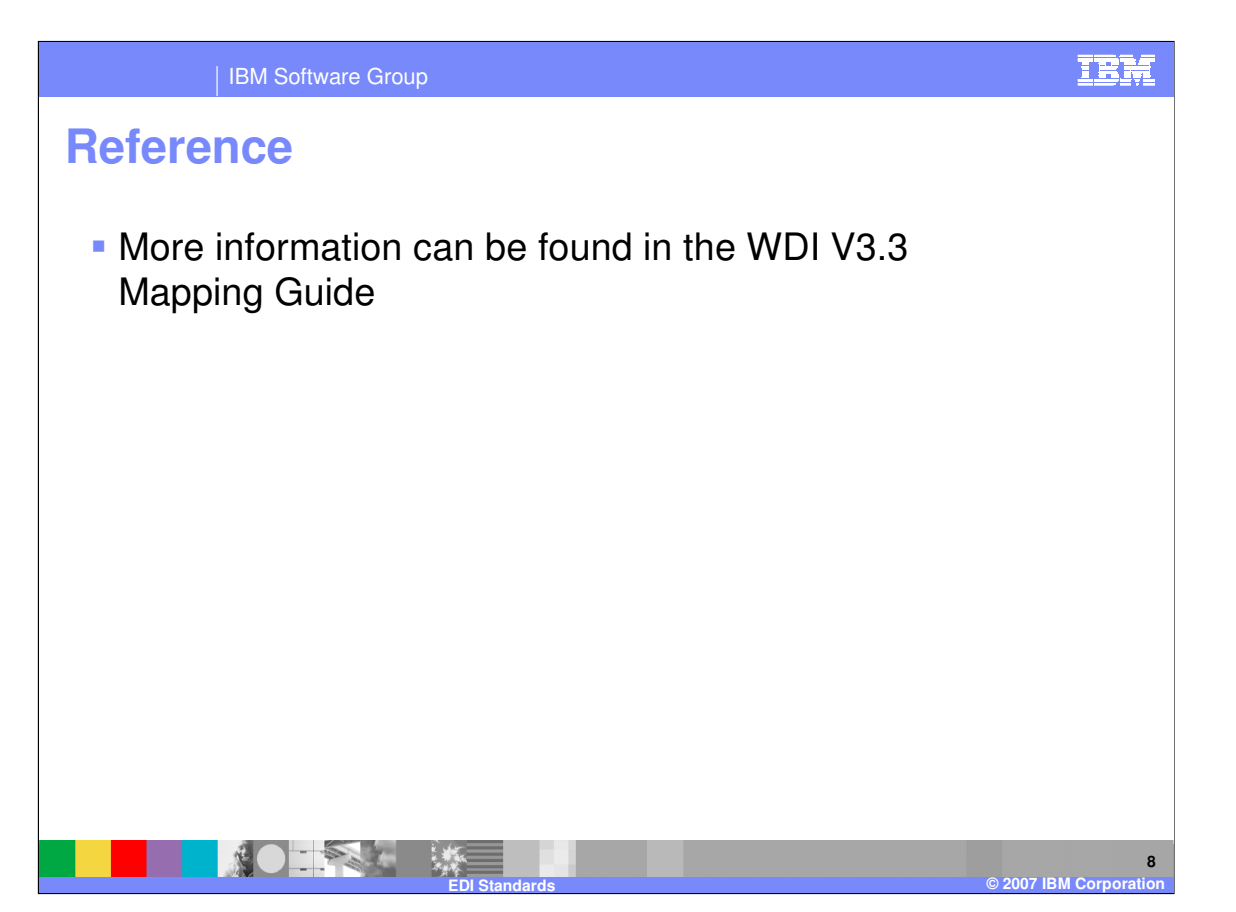

More information can be found in the WebSphere Data Interchange Version 3.3 Mapping Guide.

IBM Software Group

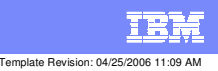

**Trademarks, copyrights, and disclaimers**

The following terms are trademarks or registered trademarks of International Business Machines Corporation in the United States, other countries, or both:

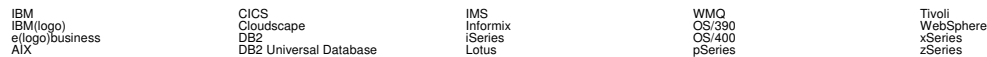

Java and all Java-based trademarks are trademarks of Sun Microsystems, Inc. in the United States, other countries, or both.

Microsoft, Windows, Windows NT, and the Windows logo are registered trademarks of Microsoft Corporation in the United States, other countries, or both.

Intel, ActionMedia, LANDesk, MMX, Pentium and ProShare are trademarks of Intel Corporation in the United States, other countries, or both.

UNIX is a registered trademark of The Open Group in the United States and other countries.

Linux is a registered trademark of Linus Torvalds.

Other company, product and service names may be trademarks or service marks of others.

Product data has been reviewed for accuracy as of the date of initial publication. Product data is subject to change without notice. This document could include technical inaccuracies or<br>fytographical errors. IBM may make

Information is provided "AS IS" without warranty of any kind. THE INFORMATION PROVIDED IN THIS DOCUMENT IS DISTRIBUTED "AS IS" WITHOUT ANY WORKEANTY, EITHER<br>EXPRESS OR IMPLIED. IBM EXPRESSLY DISCLAIMS ANY WARRANTIES OF MER

The provision of the information contained herein is not intended to, and does not, grant any right or license under any IBM patents or copyrights. Inquiries regarding patent or copyright<br>licenses should be made, in writin

IBM Director of Licensing IBM Corporation North Castle Drive Armonk, NY 10504-1785 U.S.A.

Performance is based on measurements and projections using standard BM obentual mean that will customer examples described to the mean that we are the secondicted as illustrations of how those customers are presented as il

© Copyright International Business Machines Corporation 2006. All rights reserved.

Note to U.S. Government Users - Documentation related to restricted rights-Use, duplication or disclosure is subject to restrictions set forth in GSA ADP Schedule Contract and IBM Corp.

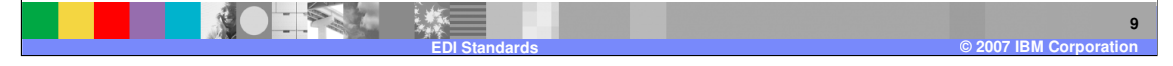